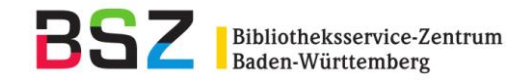

# **Behandlung von Sonderzeichen in Sachtiteln**

# **Inhalt:**

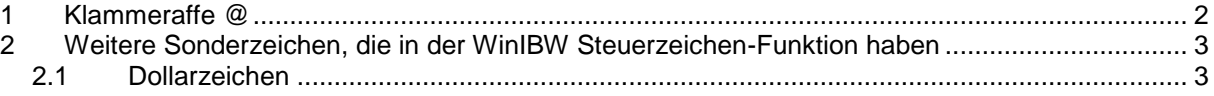

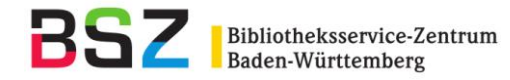

## <span id="page-1-0"></span>**1 Klammeraffe @**

Der Klammeraffe @ wird im Bereich der Titeldaten verwendet, um den Beginn einer Titel-Phrase zu kennzeichnen, wenn diese nicht mit dem ersten Wort beginnen soll. Dies kann auftreten bei Artikeln am Anfang des Sachtitels, aber auch bei längeren einleitenden Wendungen, die vor dem eigentlichen Sachtitel stehen.

**PICA3 P3-UF Feldinhalt Indextyp Schlüssel** 3210 ohne Einheitssachtitel HE tst tse 3211 ohne Einheitssachtitel NE tst tse 3220 ohne Ansetzungssachtitel tst tsh 3260 | ohne | Sachtitelformen für Sucheinstiege | tst | tsh 4000 ohne Hauptsachtitel tst tsh 4002 ohne Paralleltitel tst tsh 4010 ohne Titel beigef. Werk tst tsh 4010 | \$f | Paralleltitel des beigef. Werks | tst | tsh 4010 | \$r | Einheitssachtitel des beigef. Werks | tst | tst tse 4210 ohne Einheitssachtitel des kommentierten Werkes tst tse 4211 ohne Paralleltitel tst tsh 4212  $\vert$  ohne Nebentitel the control of the state of the control of the control of the control of the control of the control of the control of the control of the control of the control of the control of the control of the 4213 ohne Indexierungsrelevante Angaben zu ... tst tsh 4222 ohne Titel beigef. oder enth. Werkes tst tsh 4222 | \$r | Einheitssachtitel des beigef. oder enth. Werkes | tst | tse

Betroffen von dieser Regelung sind folgende PICA3-Felder im Titelbereich:

## **Sonderfall: @ ist Bestandteil des Sachtitels**

Wenn der Klammeraffe @ als Bestandteil des Sachtitels auftritt, so gilt folgende Regelung:

#### a) Fall 1:

Ist aus dem Titel eindeutig ersichtlich, wie der Titel ausgesprochen wird, so wird die gesprochene Titelfassung als Ansetzungssachtitel (Feld 3220) angesetzt. Die Vorlageform wird in Feld 4000 erfasst. Dabei muss in 4000 immer der Klammeraffe am Anfang des Sachtitels gesetzt werden (unabhängig davon, wie der Titel beginnt), um den Beginn der Phrase zu kennzeichnen.

Beispiele:

3220 Homo sapiens 4000 @Homo s@piens

3220 Deutschland 4000 @Deutschl@nd

Diese Regelung gilt analog auch für alle anderen oben genannten Titelfelder, die in den Phrasenindex laufen. Wenn nicht der Hauptsachtitel betroffen ist, so wird die aufgelöste Form des Titels in 3260 statt in 3220 erfasst:

### Beispiel:

3260 Der @Homo sapiens im Internet-Zeitalter 4000 Die @Geschichte der Menschheit 4010 Der @Homo s@piens im Internet-Zeitalter

Hinweis zur Indexierung: der zweite @ wird in der Titelphrase durch ein Leerzeichen ersetzt. Die Indexeinträge aus 4000 wären also "homo s piens" und "deutschl nd"

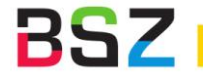

b) Fall 2:

Ist nicht sicher, wie das Zeichen auszudrücken ist, so wird auf die Erfassung einer Titelvariante verzichtet. Dabei muss in 4000 immer der Klammeraffe am Anfang des Sachtitels gesetzt werden (unabhängig davon, wie der Titel beginnt), um den Beginn der Phrase zu kennzeichnen. Sind mehrere Auflösungen möglich, kann man diese in Feld 4200 erfassen.

Beispiele:

4000 @Generation @

4000 @eGov-Learning@Komm 4200 at Aber: 4000 @-Theologie

4200 Internet-Theologie

Steht der Klammeraffe am Beginn des Titels, werden zwei @ gesetzt, weil der Titel sonst unvollständig angezeigt und exportiert wird.

Beispiel:

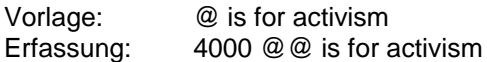

# <span id="page-2-0"></span>**2 Weitere Sonderzeichen, die in der WinIBW Steuerzeichen-Funktion haben**

## <span id="page-2-1"></span>**2.1 Dollarzeichen**

Da das Dollarzeichen "\$" als Einleitungszeichen für die Unterfelder verwendet wird, muss bei der Erfassung des Dollarzeichens in einem anderen Zusammenhang immer darauf geachtet werden, dass nicht versehentlich ein Unterfeld erzeugt wird.

(Anm.: **Die Erzeugung eines Unterfeldes ist nicht identisch mit der farblich hervorgehobenen Unterfeld-Kennung in der WinIBW. Dort wird immer, wenn \$+Buchstabe oder \$+Ziffer kommt, dies farblich verändert.** Ob tatsächlich ein Unterfeld angelegt wurde, sieht man nur in der Darstellung im Internformat (aufzurufen mit dem Befehl s p).)

In Sachtitelfeldern wird das Dollarzeichen innerhalb eines Wortes in runden Klammern erfasst. Zusätzlich wird zur Verbesserung der Recherche Feld 3260 belegt, wenn ein Titelfeld betroffen ist, das für die Phrasenrecherche relevant ist (Liste s. oben). Anderenfalls (z.B. Dollarzeichen im Zusatz zum Sachtitel) wird das vollständige Wort in Feld 4200 wiederholt.

Steht aber das Dollarzeichen als Währungszeichen im Sachtitel alleine, wird es mit Leerzeichen vor und hinter dem Zeichen erfasst. Eine zusätzliche Erfassung von Feld 3260 ist in diesen Fällen nicht nötig.

# Beispiele:

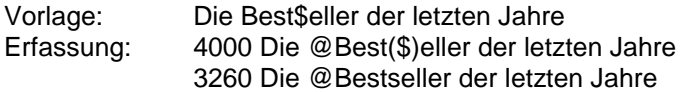

Aber:

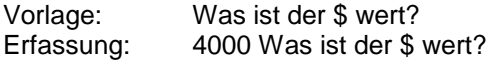